УДК 519.213:257, 519.657

Є.В. Крилов, В.К. Анiкiн, О.Є. Булацан

# **ОПТИМIЗАЦIЯ ТРИВИМIРНИХ МОДЕЛЕЙ З МЕТОЮ ЇХ ВИКОРИСТАННЯ У СЕРЕДОВИЩI IНТЕРНЕТ**

#### **Введення**

Представлення тривимiрних сцен та об'єктiв на екранi монiтора вимагає наявностi на комп'ютерi користувача достатнiх розрахункових ресурсiв та потужного графiчного чiпу. Ця проблема вже практично вирiшена, так як сучасне поколiння комп'ютерiв та загальний стан обчислювальної технiки вже дозволяють вiльно працювати iз тривимiрною графiкою.

На сьогоднiшнiй день не iснує єдиного загального стандарту для представлення тривимiрної графiки в мережi Iнтернет. За останнi 30 рокiв було сформовано декiлька основних концепцiй, по ним були прийнятi вiдповiднi стандарти: VRML (ISO/IEC 14772-1:1997), X3D(ISO/IEC 19775). Через вiдсутнiсть єдиного стандарту на представлення тривимiрної графiки у мереж Iнтернет, бiльшiсть успiшних, в рамках продуктивностi, комерцiйних продуктiв використовують свої власнi програми для перегляду – плагiни. На жаль, на даний час не iснує повної узгодженостi чи домовленостей мiж розробниками плагiнiв та браузерiв (програм для перегляду Iнтернет-середовища). Це спричиняє додатковi труднощi для користувачiв та сповiльнює масовий розвиток технологiї.

## **Мета роботи**

Метою роботи та даної статтi є дослiдження та спроба вирiшення однiєї iз ключових проблем в данiй сферi – зменшення розмiру (об'єму) вихiдного файлу з описом тривимiрного об'єкта чи сцени, iз збереженням при цьому достатньої реалiстичностi об'єкту. Саме вищезазначений вихiдний файл має завантажуватися на комп'ютер користувача для перегляду тривимiрної сцени.

Критерiями для оптимiзацiї файлу виступають два параметри:

- 1. Розмiр (об'єм) вихiдного файлу;
- 2. Ступень реалiстичностi оптимiзованого файлу вiдповiдно оригiнального;

Об'єм файлу вимiрюється в байтах даних. В iдеальному випадку, розмiр оптимiзованого файлу має становити не бiльше 1 МБ (1024 КБ = 1048567 байт). В такому випадку при швидкостi доступу до Iнтернету 56Кб/сек., час завантаження складе не бiльше 20 секунд. По даним авторитетних свiтових Iнтернет-компанiй на 2009 рiк середня швидкiсть доступу в розвинених країнах вже значно перевищує 56Кб/сек. (256Кб/сек. та бiльше), при таких умовах швидкiсть завантаження файлу до 1Мб

c Є.В. Крилов, В.К. Анiкiн, О.Є. Булацан, 2009

має становити 2-3 секунди, що є сприятливим результатом для даного дослiдження. При таких умовах порiг максимально об'єму файлу можна пiдняти до 3 МБ. При швидкостi 256Кб/сек. (або бiльше) час завантаження такого фалу становитиме не бiльше 10 сек.

Степінь реалістичності вимірюватиметься через коефіцієнт  $K_{\text{near}}$ , і визначатиметься як:  $K_{\text{pear}} = N_o + N_{ho}$ . Де  $N_{ho}$  кількість вершин трикутникiв у не оптимiзованого тривимiрного об'єкта, а  $N_o$  – вiдповiдна кiлькiсть вершин у оптимiзованого. Даний механiзм пов'язаний iз тим, що для побудови будь-якого тривимiрного об'єкта в даний момент використовується система взаємопов'язаних трикутникiв. Зменшення вершин (i вiдповiдно, трикутникiв) призводить до зменшення об'єму вихiдного файлу, але й до погiршення зовнiшнього вигляду тривимiрного об'єкту. Експериментальним шляхом було встановлено, що при величинi коефiцiєнта бiльше 0.4 (тобто 40% вiд кiлькостi трикутникiв оригiнального об'єкта) – як правило, реалiстичнiсть об'єкта залишається допустимою.

# **Оптимiзацiя за допомогою алгоритму Хаффмана**

Оскiльки файл з усiма даними стосовно тривимiрного об'єкту мiстить у собi певний набiр символiв, що описують даний об'єкт, можна скористатися певним алгоритмом, який закодує цю послiдовнiсть символiв та зменшить розмiр файлу. При цьому файл тривимiрного об'єкту зменшиться у розмiрi, а зовнiшнiй вигляд об'єкту залишиться таким самим як i оригiнал – оскiльки кiлькiсть вершин (мешiв) не буде змiнена. Для вiдображення тривимiрного об'єкту у вiкнi браузера користувача, знадобиться спецiальний плагiн (програвач), який декодує послiдовнiсть символiв та iнтерпретує їх у тривимiрний об'єкт.

У свiтi iснує багато спецiальних технiк, якi дозволяють закодувати та вiдображати з мiнiмальними затратами бiтовi поля змiнної довжини, що використовуються, наприклад, для вiдображення геометрiї тривимiрних об'єктiв. У даному дослiдженнi для оптимiзацiї таких об'єктiв було застосовано всесвiтньо вiдомий алгоритм Хаффмана – адаптивний алгоритм оптимального префiксного кодування з мiнiмальною збитковiстю, розроблений у 1952 роцi доктором Масачусетского технологiчного iнституту Девiдом Хаффманом.

На вiдмiну вiд алгоритму Шеннона-Фано, алгоритм Хаффмана залишається завжди оптимальним і для вторинних алфавітів  $m_2$  з більш ніж двома символами [4].

Цей метод кодування складається iз двох основних етапiв:

- 1. Побудова оптимального кодового дерева;
- 2. Побудова вiдображення код-символ на основi побудованого дерева;

Алгоритм Хаффана має наступний вигляд:

- 1. Пiдраховуються ймовiрностi появи символiв первинного алфавiту у вихiдному текстi (якщо вони не заданi заздалегiдь);
- 2. Символи первинного алфавіту  $m_1$  виписуються у порядку убування ймовiрностей;

3. Останні  $n_0$  символів поєднуються у новий символ, ймовірність якого дорiвнює сумарнiй ймовiрностi цих символiв, цi символи видаляються, а новiй символ вставляється у список на вiдповiдне мiсце (по ймовірності).  $n_0$  обчислюється із системи (1):

$$
\begin{cases} 2 \leq n_0 \leq m_2 \\ n_0 = m_1 - a (m_2 - 1), \end{cases}
$$
 (1)

де  $a$  – ціле число,  $m_1$  i  $m_2$  – потужність первинного й вторинного алфавіту вiдповiдно.

- 1. Останні  $m_2$  символів знову поєднуються в один і вставляються на вiдповiдну позицiю. Символи, що ввiйшли в об'єднання, попередньо видаляються.
- 2. Попередній крок повторюється доти, доки сума всіх  $m_2$  символів не буде доривнювати 1.

Цей процес можна представити як побудова дерева, корiнь якого - символ з ймовiрнiстю 1, отриманий пiсля об'єднання символiв на останньому кроці, де  $m_2$  – символи з попереднього кроку й т.д.

Кожнi  $m_2$  елементiв, що знаходяться на одному рiвнi, нумеруються від 0 до  $m_2 - 1$ . Коди отримують з шляхів (від першого нащадка кореня й до листка). При декодуваннi можна використовувати те ж саме дерево. Воно зчитується по однiй цифрi, далi робиться крок по дереву, поки не досягається "лист". Пiсля цього виводиться символ, що знаходиться на даному "листi" й виконується повернення в корiнь.

Бiнарне дерево, що вiдповiдає коду Хаффмана, називається деревом Хаффмана.

Можна також стверджувати, що побудова коду Хаффмана рiвносильна побудовi вiдповiдного йому дерева.

Загальна схема побудови дерева Хаффмана виглядає наступним чином:

- 1. Складеться список символiв, що кодуються (при цьому кожний символ розглядається як одноелементне бiнарне дерево, вага якого дорiвнює вазi символу).
- 2. Зi списку вибирається 2 вузли з найменшою вагою (пiд вагою можна розумiти частоту використання символу - чим частiше використовується, тим бiльше важить).
- 3. Формується новий вузол, до нього приєднується у якостi дочiрнiх два iнших вузли обраних зi списку. При цьому вага сформованого вузла залишається рiвною сумi ваг дочiрнiх вузлiв.
- 4. Новий сформований вузол додається до списку.
- 5. Якщо в списку бiльше одного вузла, пункти 2–5 повторюються. [5]

Алгоритм Хаффмана дає змогу закодувати набiр символiв.

Розглянемо приклад кодування файлу с описом тривимiрного об'єкту. Маємо файл об'ємом 100 байт, що мiстить 6 рiзних символiв. Пiдрахувавши входження кожного iз символiв у файл (Таблиця 1), одержуємо наступне :

Таблиця 1

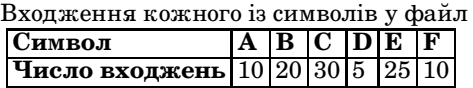

На наступному етапi цi числа називаємо частотою входження для кожного символу. Упорядкуємо числа входжень символiв по спаданню (Таблиця 2).

 $T$ аблиня  $2$ 

Упорядкованi по спаданню числа входжень

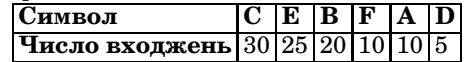

Вiзьмемо з останньої таблицi символи з найменшою частотою. У нашому випадку це D (5) i один з символiв F або A (10), можна взяти будь-який з них наприклад А. Сформуємо з "вузлiв" D i A новий "вузол", частота входження для якого буде дорiвнювати сумi частот D i A (рис. 1):

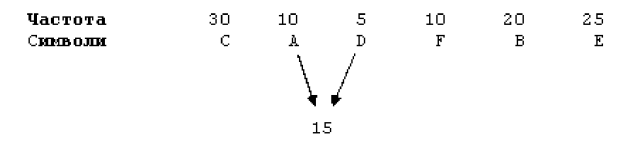

Рис. 1 – Формування вузла з вузлiв A i D

Номер у рамцi - сума частот символiв D i A. Тепер ми знову шукаємо два символи з найнижчими частотами входження. Виключаючи iз перегляду D i A i розглядаючи замiсть них новий "вузол" iз сумарною частотою входження. Найнижча частота тепер в F i нового "вузла". Знову виконаємо операцiю злиття вузлiв (рис. 2) :

Розглядаємо таблицю знову для наступних двох символiв (B i E ). Ми продовжуємо виконувати цi дiї, поки все "дерево" не сформоване, тобто поки всi елементи не зведуться до одного єдиного вузла (рис. 3):

Коли дерево створене, можемо кодувати файл. Необхiдно завжди починати iз кореня (Root). Кодуючи перший символ (лист дерева С), ми простежуємо вверх по дереву всi повороти гiлок i якщо ми робимо лiвий поворот, те запам'ятовуємо 0-й бiт, i аналогiчно 1-й бiт для правого повороту. Так для C, ми будемо йти влiво до 55 (i запам'ятаємо 0), потiм

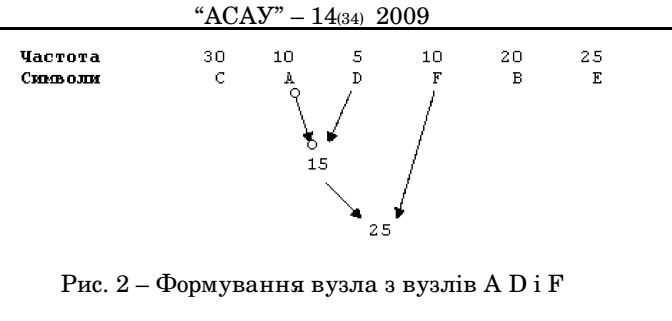

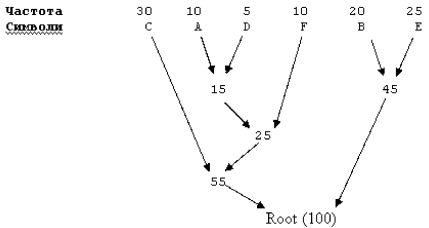

Рис. 3 – Формування останнього вузла

знову влiво (0) до самого символу. Код Хаффмана для нашого символу C – 00. Для наступного символу (А) у нас виходить - лiво, право, лiво, лiво , що виливається в послiдовнiсть 0100. Виконавши вище сказане для всiх символiв одержимо

 $C = 00 (26$ iru)  $A = 0100$  (4 біти)  $D = 0101 (46$ iru)  $F = 011 (36$ iru)  $B = 10 (26$ iru)  $E = 11 ( 2 6 i \tau \pi)$ 

Кожний символ спочатку може бути представлений 8-ома бiтами (один байт). Оскiльки ми зменшили число бiтiв, необхiдних для подання кожного символу, розмiр вихiдного файлу також зменшився. Результати стиснення вираховуються наступним чином (Таблиця 3):

Початковий розмiр файлу 100 байт (800 бiт). Розмiр стислого файлу 30 байт (240 бiт). Коефiцiєнт стиснення цього файлу 70%.

Для вiдновлення первiсного файлу, ми повиннi мати декодувальне дерево, тому що кожен файл матиме своє унiкальне дерево. Отже ми повиннi зберiгати дерево разом з файлом. Це в певнiй незначнiй мiрi збiльшує розмiр вихiдного файлу.

У данiй методицi у кожному вузлi перебувають 4 байти покажчика, тому повна таблиця для 256 байт буде мати розмiр приблизно 1 Кбайт.

Таблиця в даному прикладi має 5 вузлiв плюс 6 вершин (де й перебувають символи) , усього 11.4 байта 11 разiв - 44. Якщо ми додамо пiсля невеликої кiлькостi байтiв, для збереження положення вузла, ще

### $\overline{\text{Таблипя }3}$

| 100,000          |                                         |  |     |
|------------------|-----------------------------------------|--|-----|
|                  | Частота Початкова  Стиснена   Різниця   |  |     |
|                  | величина величина                       |  |     |
| $\overline{C}30$ | $30 \times 8 = 240$ 30 x 2 = 60         |  | 180 |
| A <sub>10</sub>  | $10 \times 8 = 80$   $10 \times 3 = 30$ |  | 50  |
| D 5              | $5 \times 8 = 40$ $5 \times 4 = 20$     |  | 20  |
| F <sub>10</sub>  | $10 \times 8 = 80$   $10 \times 4 = 40$ |  | 40  |
| <b>B</b> 20      | $20 \times 8 = 160$ $20 \times 2 = 40$  |  | 120 |
| E 25             | $25 \times 8 = 200$ $25 \times 2 = 50$  |  | 150 |

Результати стиснення

й деяку iншу статистику - наша таблиця буде приблизно 50 байтiв по величинi [2].

Додавши до 30 байтiв стислої iнформацiї, 50 байтiв таблицi одержуємо, що розмiр загального архiвного файлу - до 80 байт. З огляду на , що первiсна величина файлу в розглянутому прикладi була 100 байт – ми одержали 20% стиск iнформацiї.

В результатi, початковий файл розмiром у 256 байт було стиснуто за допомогою коду Хаффмана до 195 байтiв, або на 33%. Для префiксного коду , коефiцiєнт стиснення може складати до 70%. Необхiдно додати, що ключем до побудови префiксних кодiв служить звичайне бiнарне дерево i якщо уважно розглянути попереднiй приклад з побудовою дерева, можна переконається , що всi одержуванi там коди – префiкснi.

# **Висновки**

Тенденцiя використання технологiй представлення тривимiрної графiки на сторiнках глобальної мережi Iнтернет неухильно займає своє мiсце, поступово витiсняючи звичнi суспiльству статичнi i нецiкавi елементи та схеми. Перспективнiсть технологiї осмислюють все бiльше компанiй в рiзних країнах свiту, пiдтвердженням цього є драматичне збiльшення кiлькостi вiдповiдних проектiв та розробок у 2006–2009 роках. Свiтова фiнансова криза стала додатковим стимулом для компанiй у пошуку нових методiв, технологiй та схем збiльшення об'ємiв продажу своїх товарiв.

В данiй роботi було проведено дослiдження та зроблена спроба вирiшення однiєї iз ключових проблем, що заважають масовому впровадження технологiї. В рамках дослiдження було проведено ряд експериментiв по оптимiзацiї розмiру (об'єму) вихiдного файлу з описом тривимiрних сцен за допомогою алгоритму оптимального префiксного кодування з мiнiмальною збитковiстю – алгоритму Хаффмана.[1]

Використання алгоритму Хаффмана для оптимiзацiї тривимiрних моделей дали дуже продуктивнi результати. На базi алгоритму та серiї iнших дослiджень компанiєю TurnTool ApS <sup>R</sup> у 1998 було створено проект TurnTool<sup>TM</sup>. Станом на 2009 рік TurnTool<sup>TM</sup> є однією з найкращих програм, що дозволяють розмiщувати елементи тривимiрної графiки на Iнтернет сторінках. На базі TurnTool<sup>TM</sup> студією веб-дизайну ClearDesign було створено власний проект – "Тривимiрнi моделi для вашого сайту", що дозволяють користувачу оглянути та взаємодiяти iз фото реалiстичними тривимiрними об'єктами нерухомостi, автомобiлями та домашньою фурнiтурою. Таким чином студiя ClearDesign <sup>R</sup> однiєю з перших приватних компанiй в Українi, що почали надавати можливiсть розмiщення тривимiрних iнтерактивних моделей на сайтi клiєнта.

Автори статтi вважають, що вже зовсiм скоро суспiльство у свiтi зможе повною мiрою користатися перевагами тривимiрної технологiї – купувати товари, автомобiлi, нерухомiсть, подорожувати вiдомими та найяскравiшими мiсцями на планетi, побачити найкращi архiтектурнi та культурнi споруди, не вiдходячи вiд екрану монiтора свого комп'ютера.

#### **Литература**

- 1. Alexander J.W. The combinatorial theory of complexes. Annals of Mathematics
- 2. Alliez P. and Desbrun. M. Valence–driven connectivity encoding of 3D meshes. In urographics, pages 480–489. Blackwell, 2001.
- 3. Alliez P., Cohen–Steiner D., Devillers O., Levy B. and Desbrun M. Anisotropic polygonal remeshing. In Siggraph. ACM, 2003.
- 4. Wheeler F.W. Adaptive arithmetic coding source code.
- 5. Huffman. D.A. A method for the construction of minimum redundancy codes. In I.R.E, pages 1098–1102, 1952.
- 6. Baumgart B.G. Winged edge polyhedron representation. Technical Report AIM-179 (CS-TR-74-320), Stanford University, 1972.

Отримано 25.03.2009 р.